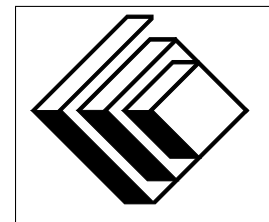

Le Centre d'éducation en mathématiques et en informatique

# *Concours canadien d'informatique 2013*

# *Niveau intermediaire ´*

Commanditaires :

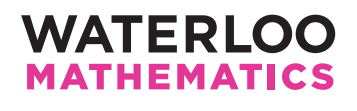

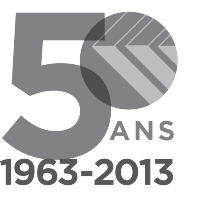

50 ans d'enrichissement en mathématiques et en informatique

# *Concours canadien d'informatique — niveau intermediaire ´* Directives à l'intention des participantes et des participants

- 1. Vous pouvez participer à un concours seulement. Pour participer au concours de niveau supérieur, il faut choisir l'autre trousse de problèmes.
- 2. Sur le formulaire Information à l'intention des élèves, indiquez que vous participez au concours de niveau intermédiaire.
- 3. Vous avez trois (3) heures pour accomplir le travail.
- 4. Vous pouvez prendre pour acquis que :
	- toutes les entrees se font par le biais du clavier ; ´
	- $-$  toutes les sorties se font par l'écran.

Aucune sollicitation n'est requise. Les sorties doivent être IDENTIQUES à celles des exemples de sorties, par rapport à l'ordre, aux espaces, etc.

- 5. Vous devez faire votre propre travail. Les tricheurs seront punis sévèrement.
- 6. Il est interdit de faire appel à des caractéristiques auxquelles le juge, votre enseignant, n'a pas accès pendant l'évaluation de votre programme.
- 7. Vous pouvez consulter des livres et du matériel écrit. Tout matériel susceptible d'être lu électroniquement (par exemple un programme que vous avez écrit) est *interdit*. Cependant, vous pouvez faire appel aux bibliothèques reconnues pour vos langages de programmation; par exemple, STL pour C++, java.util.\*, java.io.\* et autres pour Java, et ainsi de suite.
- 8. Vous devez vous limiter aux applications de programmation ordinaires (éditeurs, compilateurs, débogueurs). Toutes les autres applications sont interdites. Leur utilisation entraînera une disqualification.
- 9. Utilisez des noms de fichier qui sont propres à chaque problème : par exemple,  $j1.$ pas ou  $j1.c$  ou  $j1.$ java (ou tout autre suffixe de fichier approprié) pour le problème J1. Ceci facilitera la tâche de l'évaluateur.
- 10. Votre programme sera exécuté avec des fichiers d'essais différents de ceux qui figurent comme exemples. Assurez-vous de vérifier votre programme au moyen d'autres fichiers d'essais. Assurez-vous d'avoir un code aussi performant que possible par rapport au temps. Vous disposerez d'au plus une minute d'éxécution par scénario d'essai.
- 11. Les deux premiers participants du niveau intermédiaire de chaque région du pays recevront une plaque et une somme de 100 \$. Leur école recevra aussi une plaque. Les régions sont :
	- L'ouest (de la C.-B. au Manitoba)
	- Le nord et l'est de l'Ontatio
	- Toronto metropolitain ´
	- Le centre et l'ouest de l'Ontario
	- Le Quebec et les provinces de l'Atlantique ´
- 12. Consultez le site web du CCI à la fin du mois de mars pour connaître votre classement dans ce concours et pour connaître le nom des gagnants. Voici l'adresse :

www.cemc.uwaterloo.ca/ccc

# Problème J1 : L'ainé

## Description du problème

Vous connaissez une famille de trois enfants. L'âge des enfants forme une suite arithmétique : la différence d'âge entre le plus vieux et celui du milieu est la même que la différence d'âge entre celui du milieu et le plus jeune. Par exemple, ils pourraient être âgés de 5 ans, 10 ans et 15 ans, puisqu'il y aurait une même différence de 5 ans entre les deux plus jeunes et les deux plus vieux.

Étant donné l'âge du plus jeune et l'âge de celui du milieu, quel est l'âge du plus vieux ?

# Précisions par rapport aux entrées

L'entrée sera deux entiers, chacun sur une ligne distincte. La première ligne contient l'entier  $J$  qui représente l'âge du plus jeune ( $0 \le J \le 50$ ). La deuxième ligne contient l'entier M qui représente l'âge de l'enfant du milieu ( $J < M < 50$ ).

## Précisions par rapport aux sorties

La sortie sera l'âge du plus vieux.

# Exemple d'entrée 1

12 15

Sortie pour l'exemple d'entrée 1 18

# Exemple d'entrée 2

10 10

# Sortie pour l'exemple d'entrée 2

10

# Problème J2 : Rotation des lettres

#### Description du problème

Une artiste veut créer un panneau dont les lettres tourneront dans le vent. Pour ce faire, elle ne peut utiliser que des lettres qui ne sont pas transformées par une rotation de 180 degrés, soit I, O, S, H, Z, X et N.

Vour devez écrire un programme qui lit un mot et détermine si le mot peut être utilisé sur le panneau.

#### Précisions par rapport aux entrées

L'entrée sera un mot écrit en lettres majuscules, sans espaces. Le mot contiendra au moins une lettre et un maximum de 30 lettres.

#### Précisions par rapport aux sorties

La sortie sera le mot  $\text{OUT}$  si le mot peut être utilisé sur le panneau ; autrement, la sortie sera le mot NON.

Exemple d'entrée 1 **SINON** 

Sortie pour l'exemple d'entrée 1 OUI

Exemple d'entrée 2 NOISE

Sortie pour l'exemple d'entrée 2 NON

# Problème J3 : De 1987 à 2013

#### Description du problème

Il est peut-être surprenant de savoir que 2013 est la première année, depuis 1987, dont les chiffres sont distincts. Les années 2014, 2015, 2016, 2017, 2018 et 2019 ont toutes des chiffres distincts. Les chiffres de l'année 2012 ne sont pas distincts, puisque le chiffre 2 est répété.

Étant donné une année, quelle est la prochaine année dont les chiffres sont distincts ?

## Précisions par rapport aux entrées

L'entrée sera un entier  $A (0 \le A \le 10000)$  qui représente l'année donnée.

#### Précisions par rapport aux sorties

La sortie sera un entier  $D$  qui représente la prochaine année, après  $A$ , dont les chiffres sont distincts.

Exemple d'entrée 1 1987

Sortie pour l'exemple d'entrée 1 2013

Exemple d'entrée 2 999

Sortie pour l'exemple d'entrée 2 1023

# Problème J4 : L'épaule à la roue

#### Description du probleme `

Vos parents vous ont demandé de faire vos corvées.

Il faut un certain temps pour accomplir chaque corvée et il se peut que vous n'ayez pas suffisamment de temps pour toutes les accomplir, puisque vous ne pouvez vous attarder qu'à une tâche à la fois. Vous pouvez accomplir les corvées dans l'ordre que vous voulez.

Quel est le plus grand nombre de corvées que vous pouvez accomplir dans un intervalle de temps donné?

#### Précisions par rapport aux entrées

La première ligne d'entrée sera un entier  $T (0 \le T \le 100000)$  qui représente le nombre de minutes dont vous disposez pour accomplir les corvées.

La deuxième ligne d'entrée sera un entier  $C$  ( $0 \le C \le 100$ ) qui représente le nombre de corvées que vous pouvez choisir d'accomplir. Les  $C$  lignes suivantes contiendront chacune un entier strictement positif qui représente le nombre de minutes qu'il vous faut pour accomplir chacune de ces corvées. Vous pouvez supposer que chaque corvée prendra au plus  $100000$  minutes.

#### Précisions par rapport aux sorties

La sortie sera le nombre maximum de corvées qui peuvent être accomplies en  $T$  minutes.

## Exemple d'entrée 1

Sortie pour l'exemple d'entrée 1

2

## Précisions par rapport à la sortie de l'exemple d'entrée 1

On dispose de 6 minutes pour accomplir les corvées. Il y a 3 corvées disponibles. Il faut 3 minutes pour accomplir la première corvée. Il faut 6 minutes pour accomplir la deuxième corvée. Il faut 3 minutes pour accomplir la troisième corvée. On peut accomplir un maximum de 2 corvées, c'està-dire la première et la troisième, en 6 minutes. Il est impossible d'accomplir les 3 corvées en 6 minutes.

# Exemple d'entrée 2

- 
- 
- 
- 
- 
- 
- 

# Sortie pour l'exemple d'entrée 2

# Précisions par rapport à la sortie de l'exemple d'entrée 2

Il est possible d'accomplir les corvées 3, 4 et 5 en 6 minutes. Il est impossible d'accomplir plus de 3 corvées en 6 minutes.

# Problème J5 : Les chances de gagner

#### Description du probleme `

On veut déterminer les chances pour que notre équipe préférée remporte le championnat dans un petit tournoi.

Exactement quatre équipes participent au tournoi. À la fin du tournoi, les équipes auront disputé un total de six joutes, chaque équipe ayant rencontré chaque autre équipe exactement une fois.  $\hat{A}$ chaque rencontre, ou bien une équipe gagne (et l'autre perd), ou bien il y a match nul. S'il n'y a pas match nul, l'équipe gagnante remporte trois points et l'équipe perdante ne remporte aucun point. Dans le cas d'un match nul, chaque équipe remporte un point.

Votre équipe préférée remporte le championnat si son total de points est strictement supérieur au total de points de chaque autre équipe (c.-à-d. qu'une égalité au premier rang n'est pas suffisante pour votre équipe préférée).

Le tournoi est en marche et vous connaissez la marque de chaque joute déjà disputée. Vous voulez tenir compte de toutes les façons possibles d'accorder les points dans les joutes qu'il reste à disputer et déterminer combien de ces façons accorderaient le championnat à votre équipe préférée.

## Précisions par rapport aux entrées

La première ligne d'entrée contiendra un entier  $T$  qui représente le numéro de votre équipe préférée  $(1 \le T \le 4)$ .

La deuxième ligne d'entrée contiendra un entier  $P$  qui représente le nombre de joutes disputées à date ( $0 < P < 5$ ).

Les  $P$  lignes suivantes contiendront les résultats des joutes déjà disputées. Chacune de ces lignes contiendra quatre entiers, A, B,  $M_A$ ,  $M_B$ , séparés d'une espace,  $1 \le A \le B \le 4$  et  $M_A$ ,  $M_B \ge 0$ . Ceci indique une joute entre l'équipe  $A$  (qui a obtenu une marque de  $M_A$ ) et l'équipe  $B$  (qui a obtenu une marque de  $M_B$ ). L'équipe A a gagné si  $M_A > M_B$ , l'équipe B a gagné si  $M_A < M_B$ et il y a eu match nul si  $M_A = M_B$ . Les couples A et B, sur ces P lignes, sont distincts, car deux equipes ne se rencontrent qu'une fois. ´

## Précisions par rapport aux sorties

La sortie sera un entier qui représente le nombre de fois que l'équipe  $T$  remporte le championnat lorsqu'on considère le nombre total de façons possibles d'accorder les points dans les joutes qu'il reste à disputer.

#### Exemple d'entrée 1

#### Sortie pour l'exemple d'entrée 1

0

## Précisions par rapport à la sortie de l'exemple d'entrée 1

L'équipe 3 a perdu lors de ses deux premières joutes, tandis que l'équipe 4 a gagné lors de sa première joute et a fait match nul dans l'autre. Même si l'équipe 3 gagnait lors de la joute suivante, il lui est impossible d'obtenir un total supérieur au total de l'équipe 4. Donc, il est impossible pour l'équipe 3 de remporter le championnat.

#### Exemple d'entrée 2

## Sortie pour l'exemple d'entrée 2

9

## Précisions par rapport à la sortie de l'exemple d'entrée 2

A la suite de ces joutes, on sait ce qui suit : `

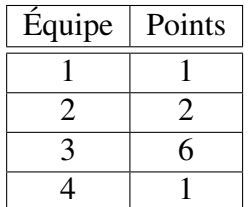

Il reste deux joutes à disputer (équipe 3 contre équipe 2; équipe 1 contre équipe 4). Les équipes 1, 2 et 4 ne peuvent pas atteindre un total de 6 points, puisque même en remportant les dernières joutes, elles obtiendraient un total respectif de 4, 5 et 4 points. Or, il y a 9 façons possibles de terminer les deux joutes, soit 3 résultats possibles par rencontre. L'équipe 3 remportera le championnat dans chacun des 9 cas.